## Primeiro Trabalho de Estruturas de Dados (Sistema Portuário) **Relatório de Correção**

## **Critério de avaliação:**

Funcionalidades: 6,0 pts

Cria porto e Exclui porto 1,0 Inclui container e Retira container 1,0 Cria navio 0,5 Transporta 2,0 Transporta prioritário 0,5 Imprime containers porto, Imprime navios porto e Imprime porto 1,0

Código: 2,0 pts Relatório: 2,0 pts

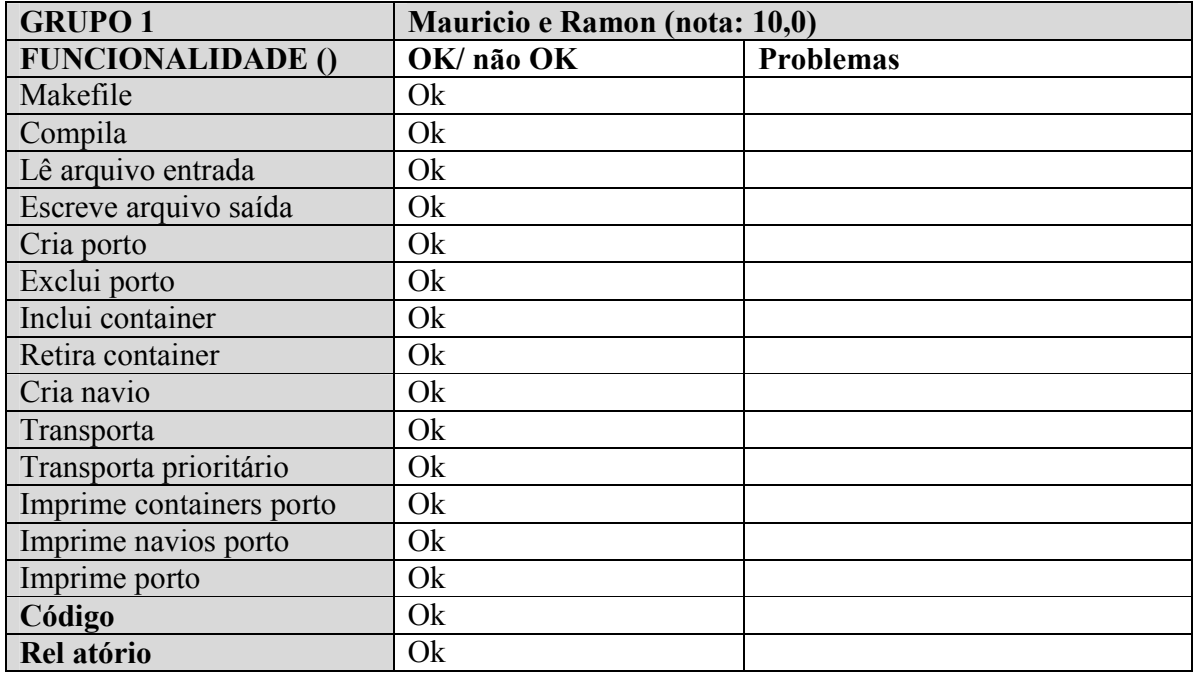

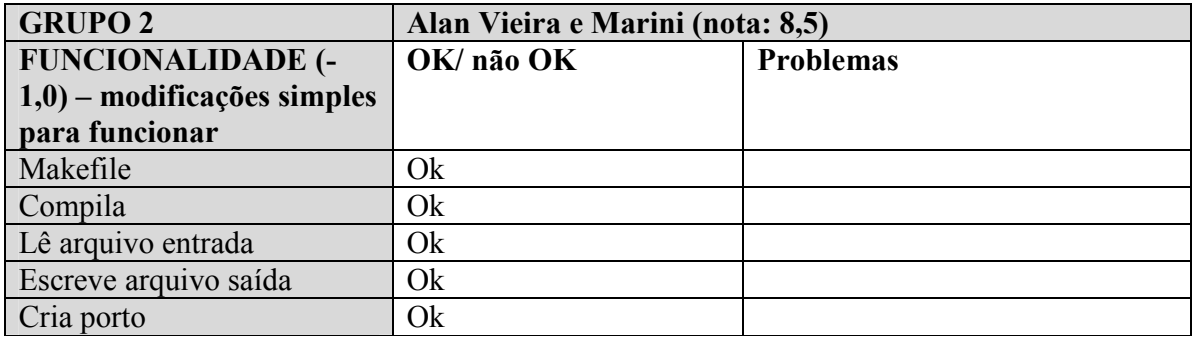

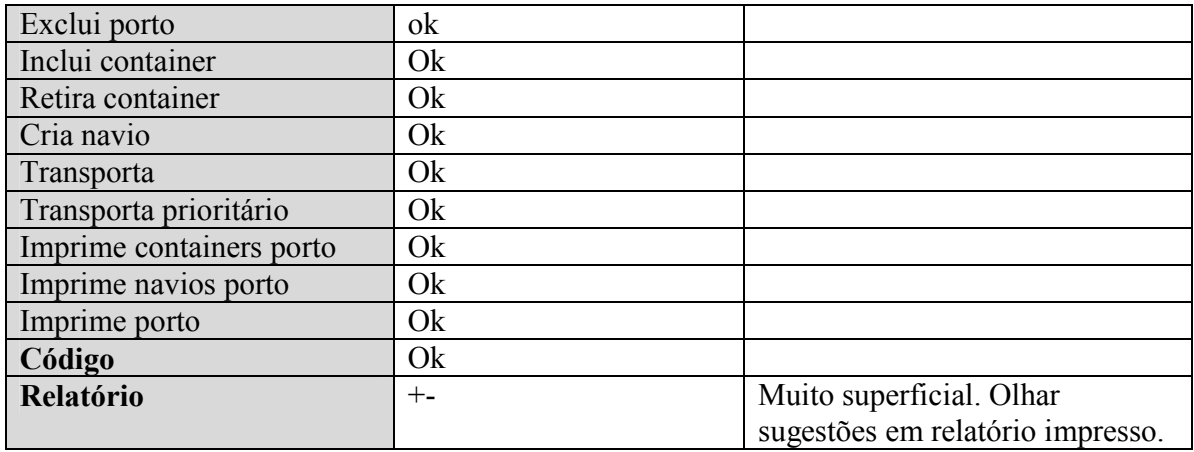

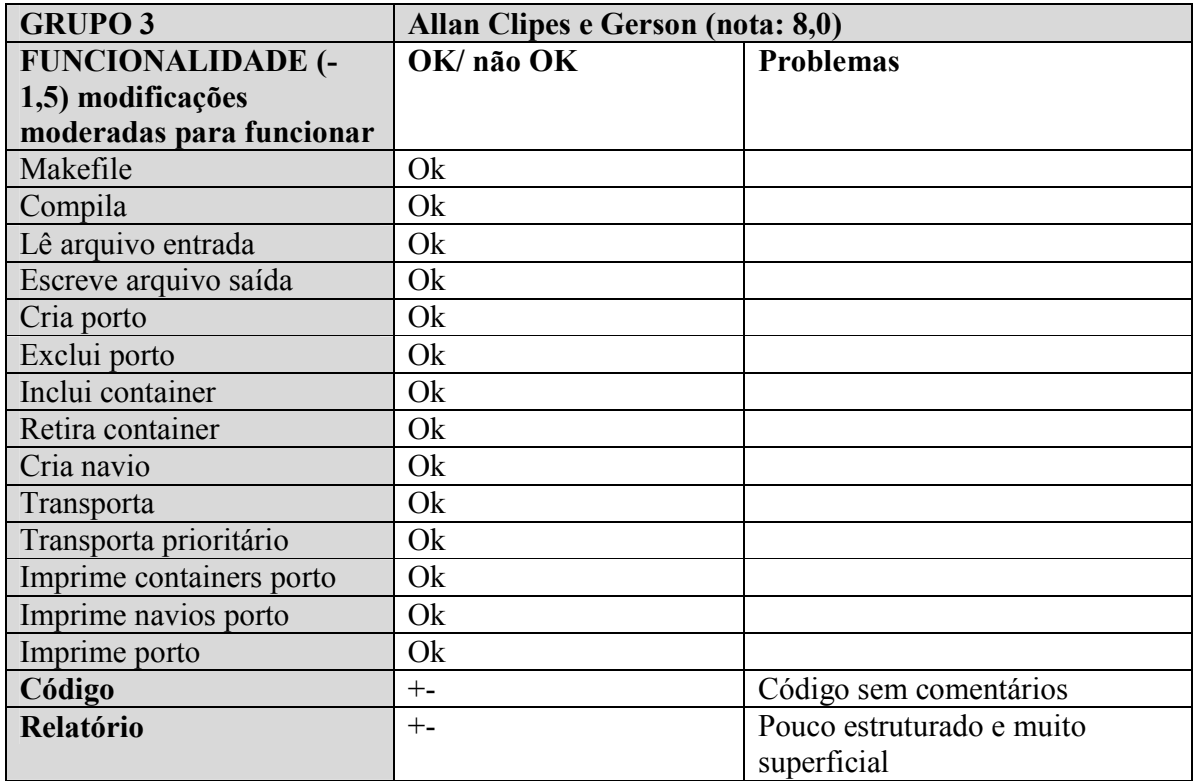

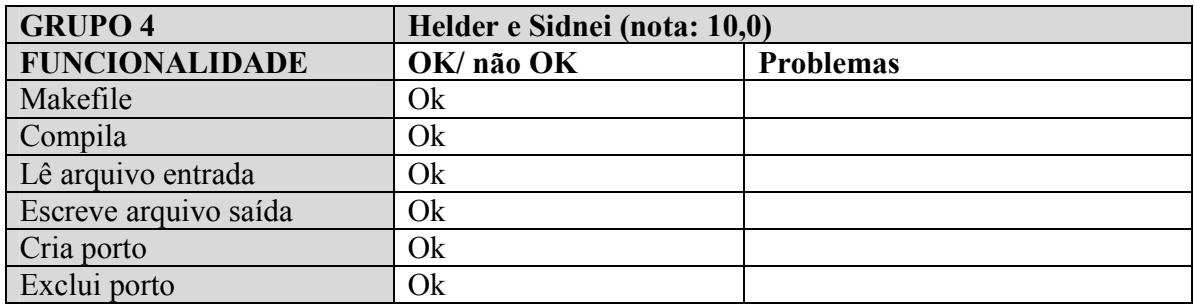

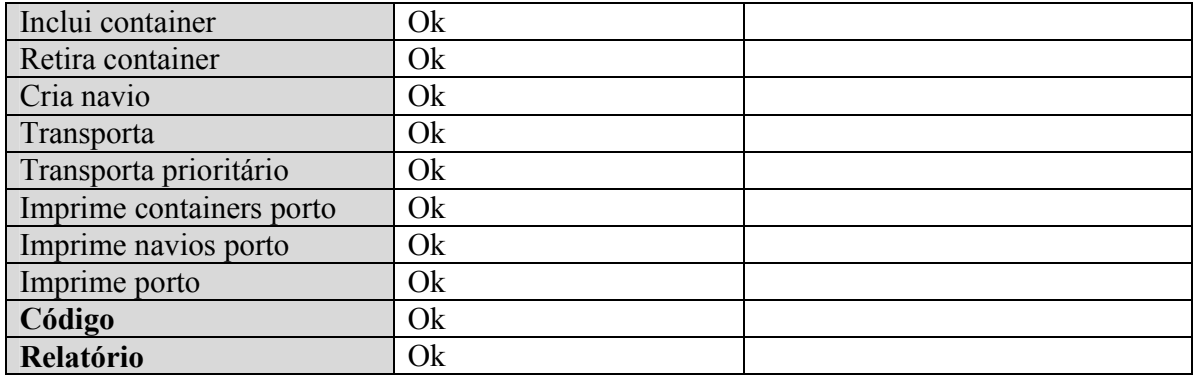

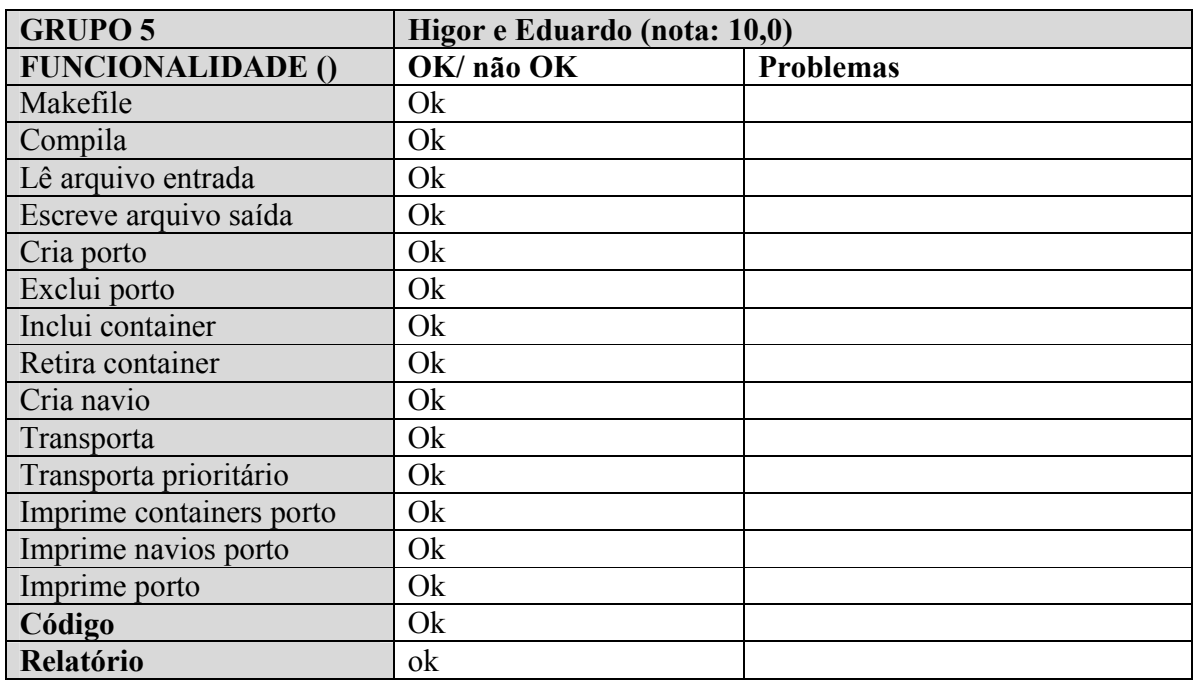

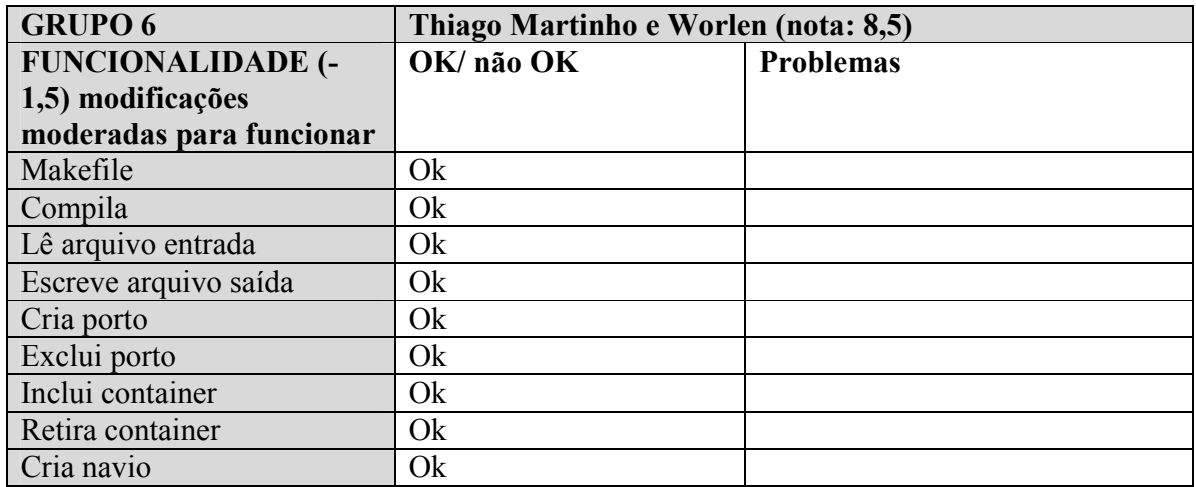

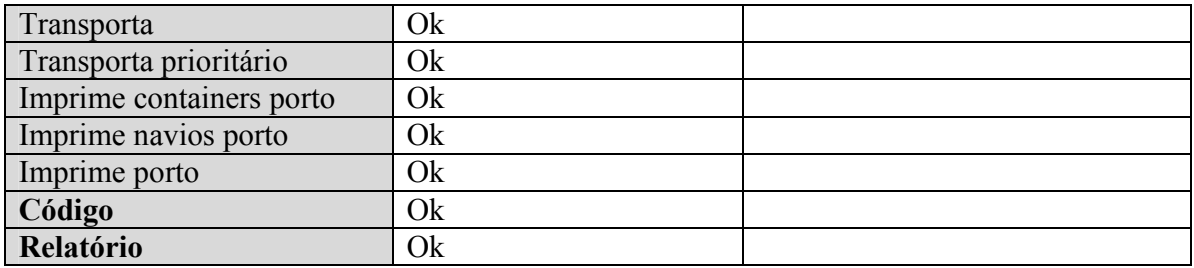

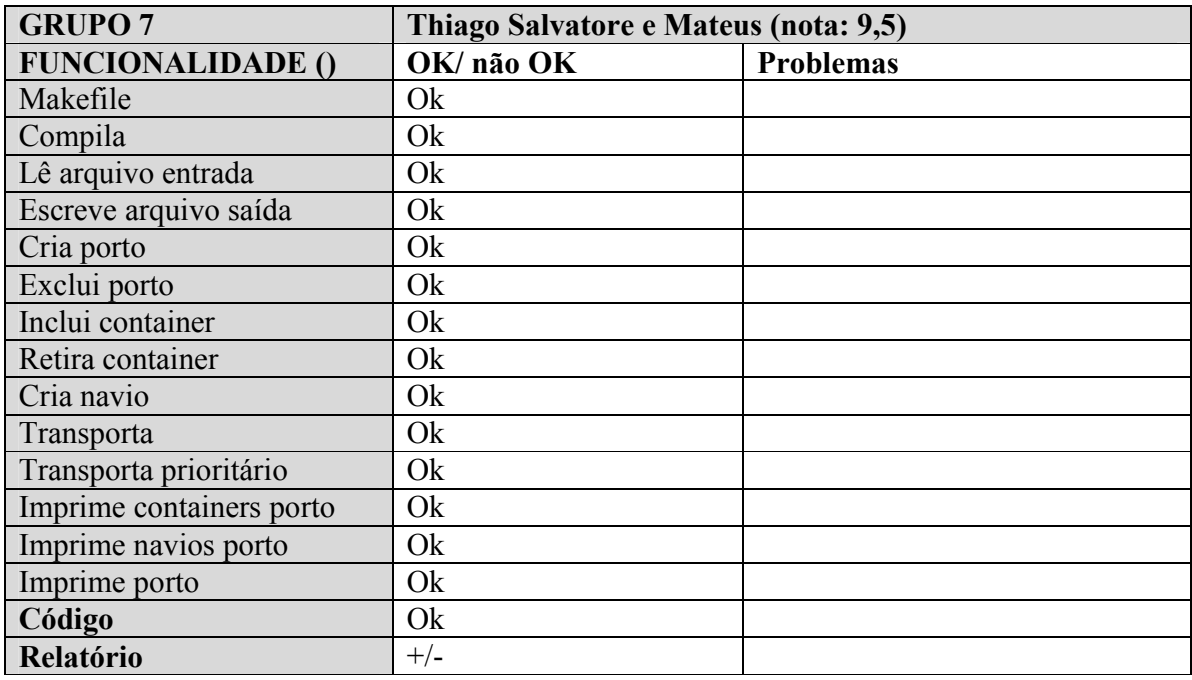

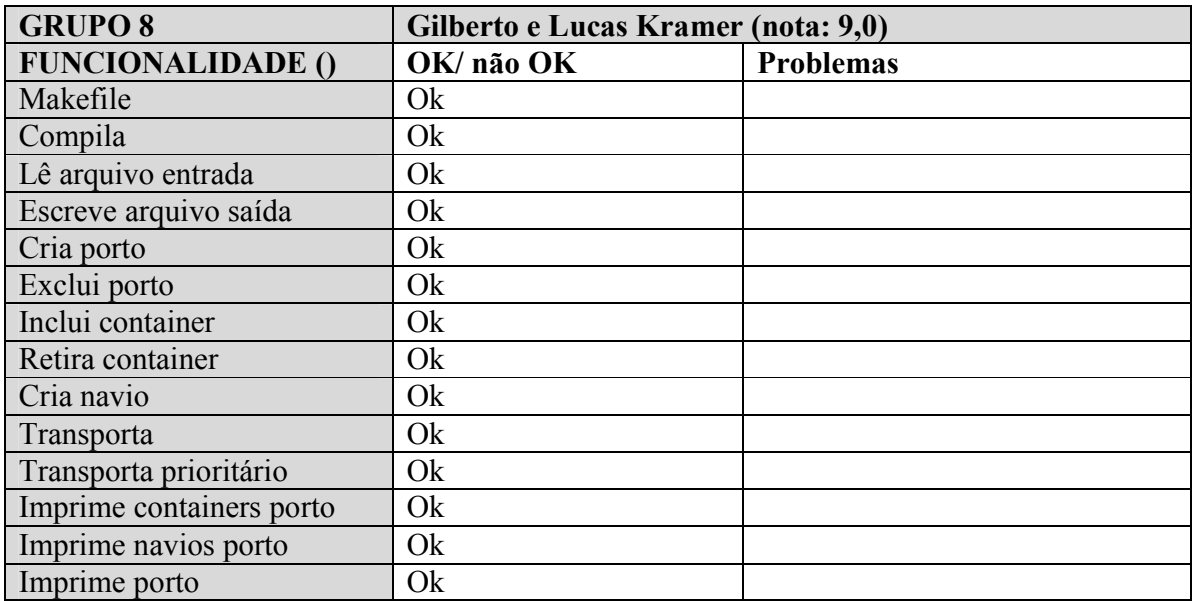

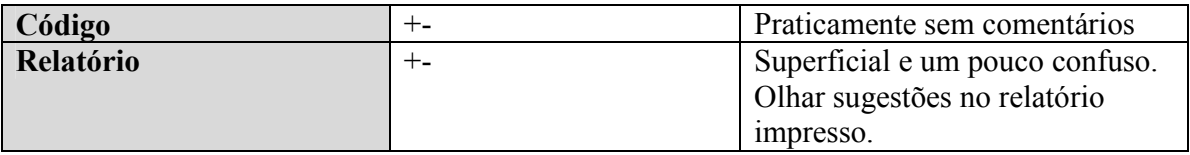

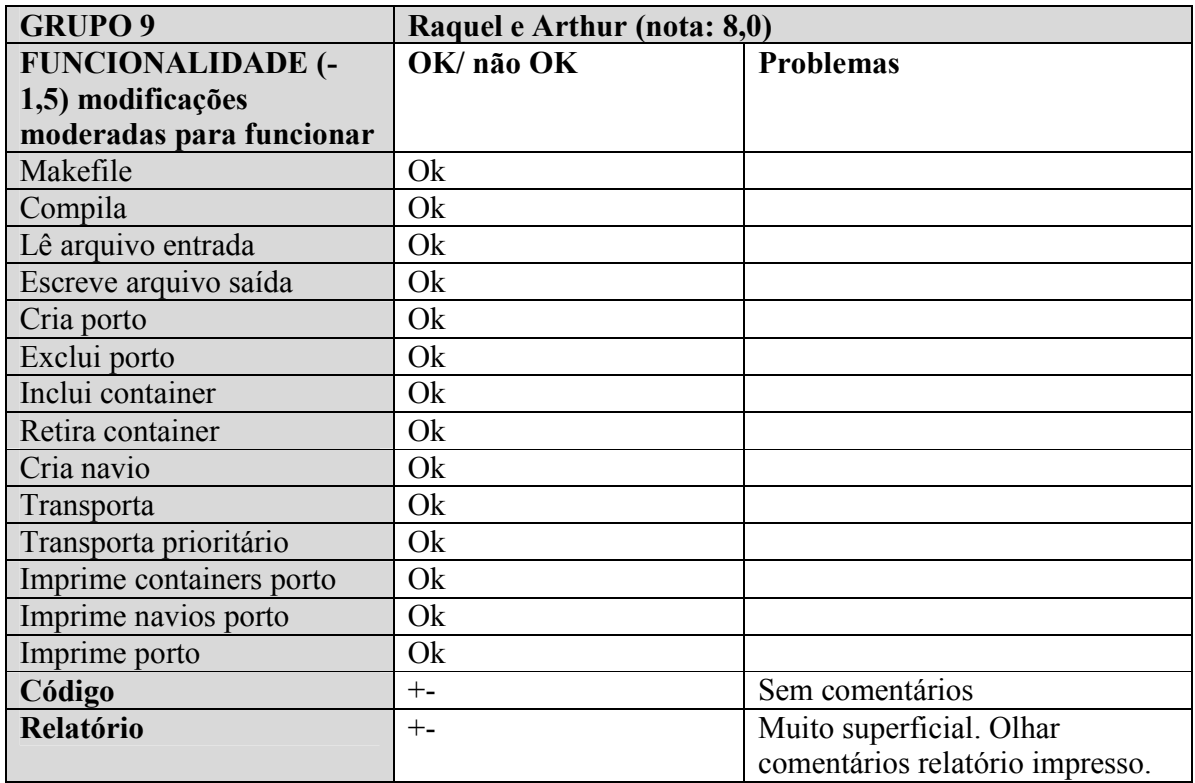

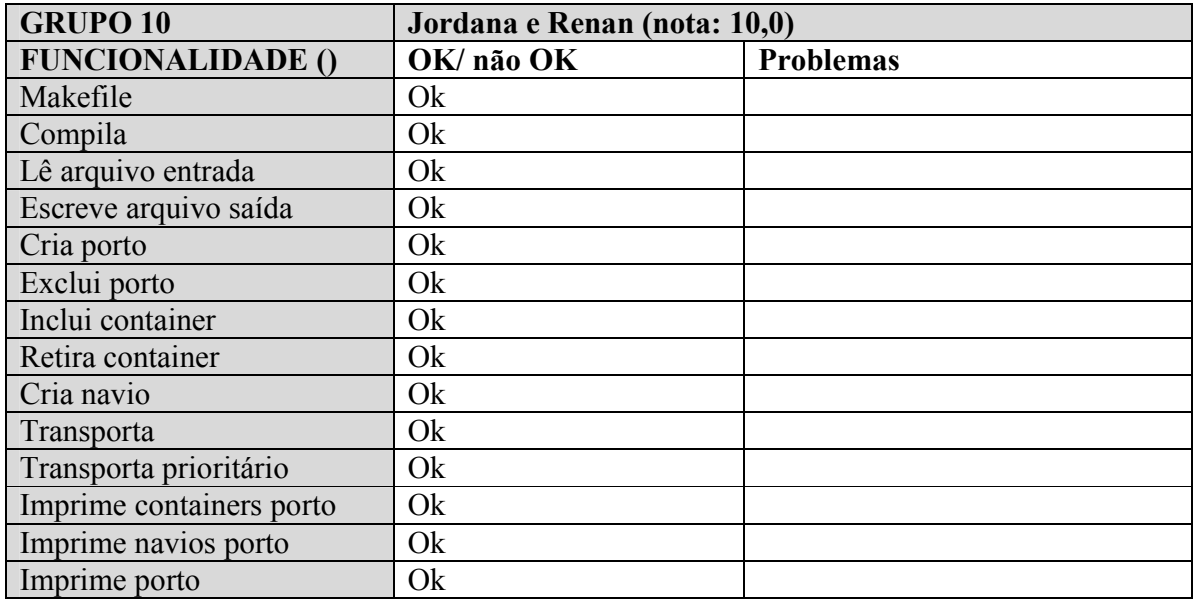

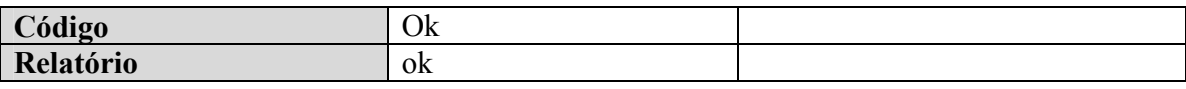

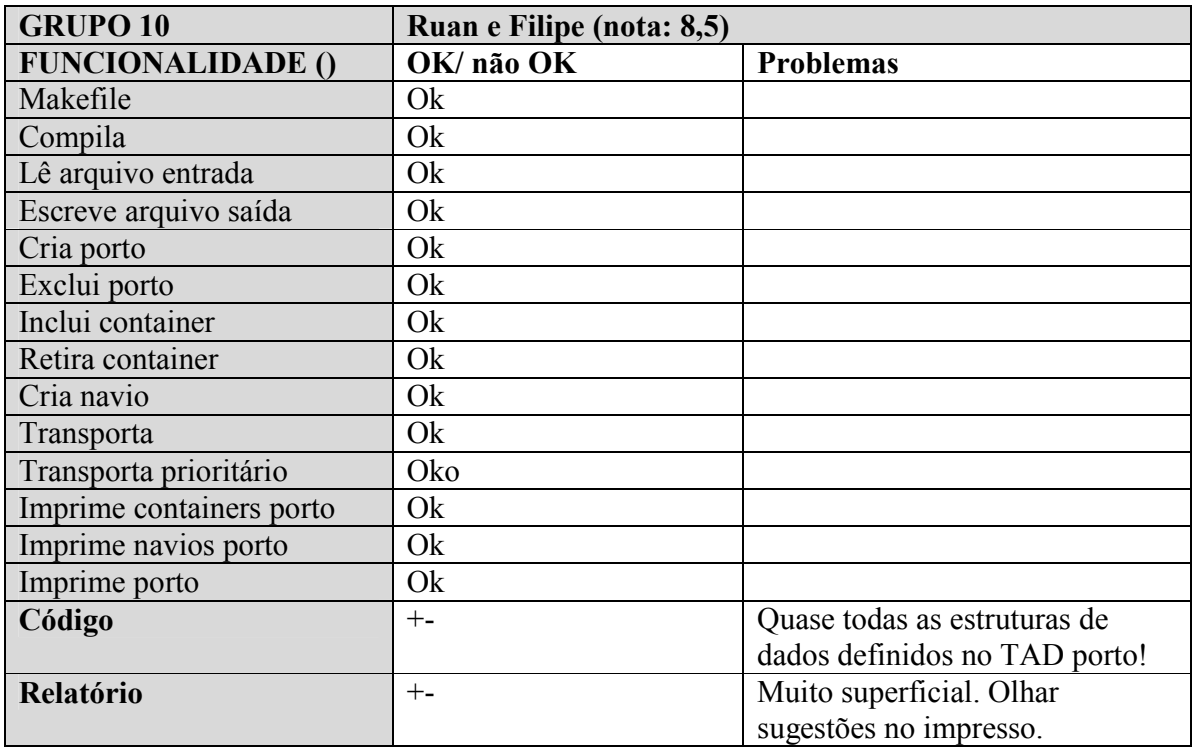